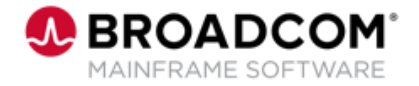

# **Gen™: Getting Started with Consuming REST APIs in Gen's CICS and Java Applications 100**

EDUCATION COURSE DESCRIPTION

#### **SUPPORTED PRODUCT RELEASE(S)**

Gen™ 8.6

### **COURSE TYPE, LENGTH, & CODE**

- Web-Based Training (WBT)
- 1 Hour
- 06GEN10180

## **Course Overview**

RESTful APIs expose Gen functionality and allow you to integrate with your enterprise system.

This course provides a series of recordings regarding getting started with consuming RESTful APIs in both Gen's CICS and Java applications.

### **This Course Will Show You How To:**

- Apply PTFs
- **Update Encyclopedia Schema Tables**
- **Convert Existing Models**
- Add Call REST statement
- **Configure Execution Environment**